# **How To Edit A Document**

[Read Online] How To Edit A DocumentFree download. Book file PDF easily for everyone and every device. You can download and read online How To Edit A Document file PDF Book only if you are registered here. And also You can download or read online all Book PDF file that related with how to edit a document book. Happy reading How To Edit A Document Book everyone. Download file Free Book PDF How To Edit A Document at Complete PDF Library. This Book have some digital formats such us : paperbook, ebook, kindle, epub, and another formats. Here is The Complete PDF Book Library. It's free to register here to get Book file PDF How To Edit A Document.

## **How to Edit a Scanned Document with Pictures wikiHow**

October 4th, 2017 - This wikiHow teaches you how to edit the text of a document that you scanned into your computer The technology behind turning visual representations of text into actual text is called Optical Character Recognition OCR software You can use a website called New OCR to pull the text from your

#### **How to edit a PDF document Foxit Blog**

December 10th, 2018 - 18 thoughts on  $\hat{a} \in \mathbb{R}$  How to edit a PDF document  $\hat{a} \in \mathbb{R}$  M GH April 22 2018 at 2 23 am Hi i have phantom foxit business version it is really great app but i have a problem recently unfortunately tools of editing pages such as deleting pages or for example edit objects is not available to use

#### **How to Edit a Scanned Document in Word Chron com**

August 23rd, 2018 - You can easily edit a scanned document in Microsoft Word by importing the image to Microsoft OneNote and then extracting the text from the image and pasting it into a new Word document Microsoft

# **Scan and edit a document Word support office com**

December 16th, 2016 - After you scan a document you can open the document in Word to edit it How you do this depends on the version of Office that you have installed Tip The conversion works best with documents that are mostly text Scan your document according to the instructions for your scanner and save it to

## **Edit a document in Word Online support office com**

November 12th, 2014 - Click Edit Document gt Edit in Word Online to make changes to a document When you open a document from OneDrive Word Online displays it in Reading View To make changes to your document switch to Editing View where you can add and delete content and do other things such as

#### **Document Wikipedia**

December 10th, 2018 - A document is a written drawn presented or memorialized representation of thought The word originates from the Latin documentum which denotes a teaching or lesson the verb doceÅ. denotes to teach In the past the word was usually used to denote a written proof useful as evidence of a truth or fact In the computer age document usually denotes a primarily textual computer file

#### **Error editing Read Only word files after clicking Edit**

December 9th, 2018 - Case When I click a hyperlink to a Word file e g from an e mail in SharePoint Document Library it asked if I want to open it If the file is checked out I can edit the document If the file is not checked out it will open in Read Only mode with the option to Editâ $\varepsilon$ !

#### **How to Co Edit a Document in Word 2016 Laptop Mag**

October 31st, 2015 - With Office 2016 Microsoft introduced a new highly useful collaboration feature in Word Co editing or co authoring which allows multiple people to work on a document at the same time

## **How to Edit a Document Using Microsoft Word s Track**

December 10th, 2018 - Open the document you wish to edit You can do so by double clicking the Microsoft Word document directly or you can open Microsoft Word and select a document from the Recently Opened page here

#### **How to edit a PDF document in Word 2013 TechRepublic**

March 17th, 2014 - A lot of online forms from craft instructions to IRS forms are PDF documents Often you download them print them out and fill them out by hand because you can $\hat{a} \in \mathbb{N}$  edit them

## **How to Edit an Adobe PDF Document for Free Techwalla com**

December 9th, 2018 - Adobe created the Portable Document Format PDF so that computers could view a document no matter which operating system or program it was created in Viewing a PDF file

## **Google Docs Free Online Documents for Personal Use**

December 5th, 2018 - With Google Docs you can write edit and collaborate wherever you are For free Do more together With Google Docs everyone can work together in the same document at the same time Share with

### **CutePDF Convert to PDF for free Free PDF Utilities**

December 7th, 2018 - CutePDF Writer 1 Free PDF Converter Convert to professional quality PDF files easily from almost any printable document FREE software for personal commercial gov or edu use Selected as One of the 50 Best free downloads by Computer Shopper

## **Document amp Contract Templates 200 FREE Examples Edit**

December 7th, 2018 - Contract templates The process of document creation is boring but it s an essential part of running and growing your business We reviewed thousands of examples and created fully designed contract templates that include everything you need

## **View and edit your Access Point Name APN on your iPhone**

December 9th, 2018 - If you enter incorrect APN settings you might lose cellular data connectivity and receive additional charges Don t edit the APN unless directed by your carrier or mobile device administrator

## **Toolbar Icons for Web and Software Design perfect icons com**

December 9th, 2018 - Toolbar Icons Prioritize your project with Perfect Toolbar Icons a ready ICO files collection This icon collection is distributed as BMP PNG GIF and ICO files Each toolbar icon is ready to use Icon files have 16x16 20x20 24x24 32x32 and 48x48 versions and three states normal disabled and highlighted

#### **Edit scanned PDF Adobe Learn amp Support tutorials**

December 7th, 2018 - Watch this video to learn how to convert a scanned document into an editable PDF in a single step with Adobe Acrobat DC

#### **Free instant PDF to Word Converter Preserves your**

December 7th, 2018 - Free online service which converts PDFs into Word documents which you can edit while perfectly preserving the original layout

## Essay checker â€<sup>w</sup> a high quality online solution of writing

December 6th, 2018 - Sure an essay checker is a necessary tool for each and every writer who wishes to create an original and substantial essay post dissertation or term paper

## **North Branford Little League**

December 9th, 2018 - Here you ll be able to get news information schedules rosters game results directions and much much more Check back frequently for the latest information about our club

## StackEdit â€<sup>w</sup> In browser Markdown editor

December 8th, 2018 - Full featured open source Markdown editor based on PageDown the Markdown library used by Stack Overflow and the other Stack Exchange sites

## **Headlines Columbia University**

November 28th, 2018 - Headlines I Where readers start The importance of headlines cannot be understated For many editors can seem like added burdens the stories are what really count

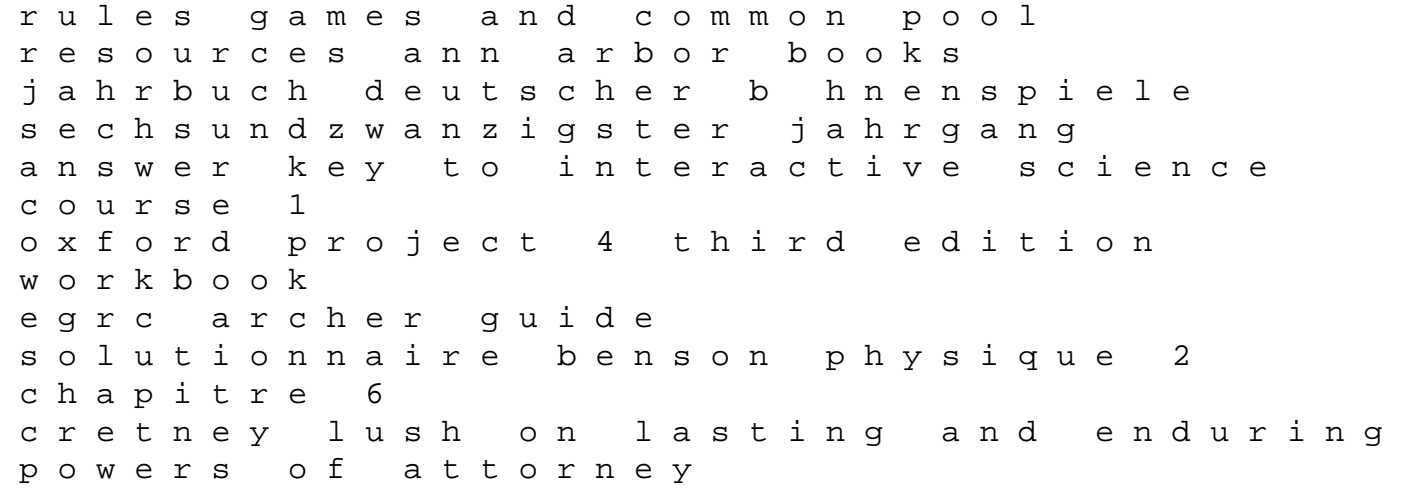

human rights a broad perspective christian socialism scott holland to tony blair conflict resolution role plays folk dancing the twelve caesars penguin modern classics toute la numacrologie the hidden threat mines and minesweeping in wwi mcts 70 642 exam cram windows server 2008 network infrastructure configuring exam cram pearson software engineering phd thesis proposal manual de psp vita en espanol essentials of strength training and conditioning national association thomas r baechle life our century in pictures for young people cesar chavez